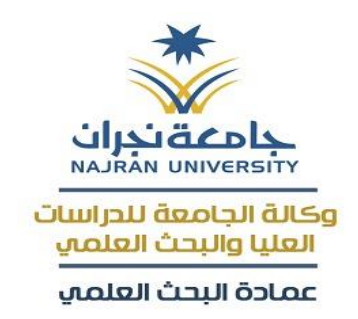

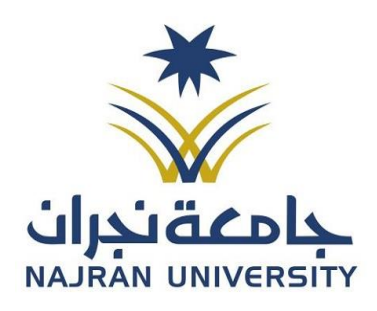

 $\overline{a}$ 

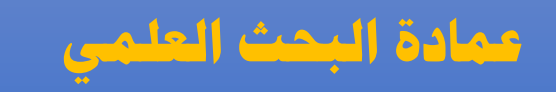

## **برامج املشاريع البحثية ) املرحلة التاسعة (**

**أسئلة متكررة**

 $\lambda$ 

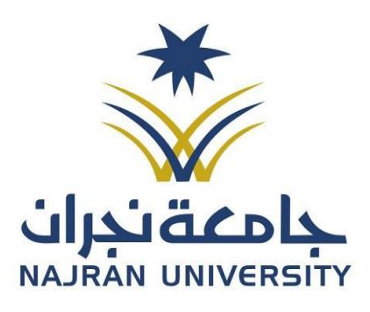

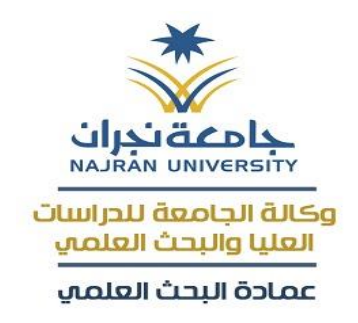

## **أسئلة تقنية**

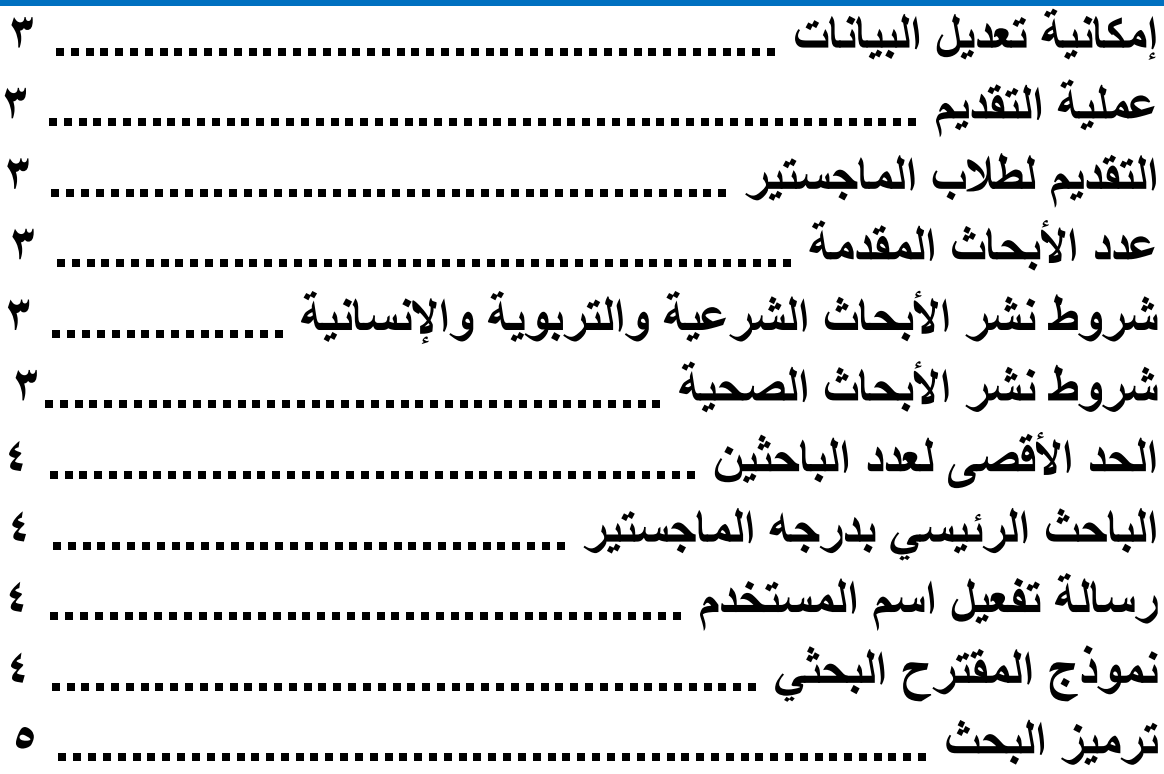

 $\overline{a}$ 

## **أسئلة مالية**

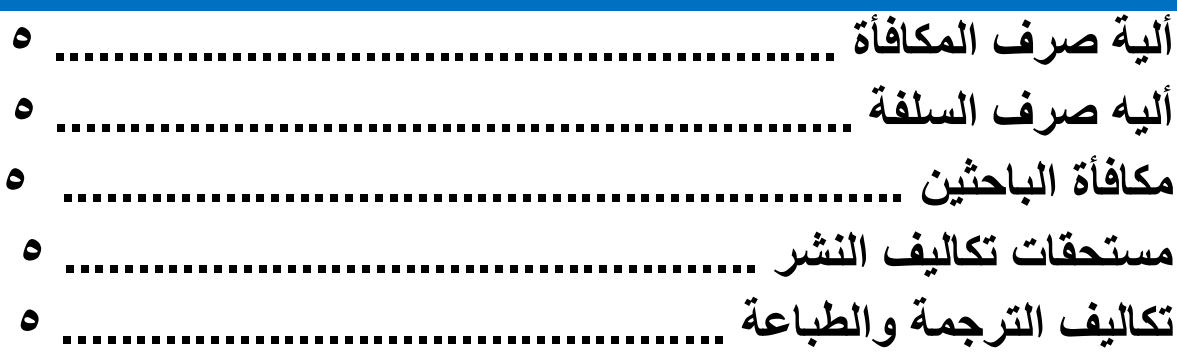

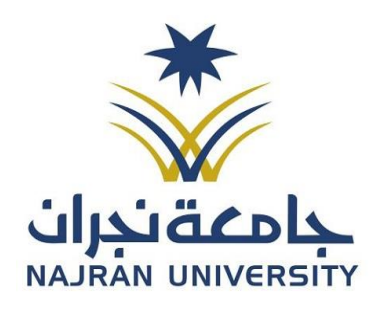

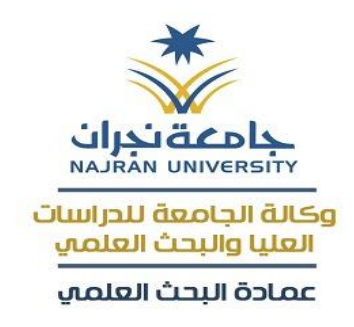

**س/1 هل هناك إمكانية لتعديل البيانات المدخلة بعد إرسال المشروع البحثي؟ ج/** نعم، بعد مرحلة التقديم سوف يتم فتح التعديل على األبحاث لمدة أسبوع فقط.

> **س/2 كيف تتم عملية التقديم للمشاريع البحثية؟ ج/** راجع دليل استخدام النظام المتاح في برنامج بحثي.

 $\overline{a}$ 

**س/3 هل يحق لطالب الماجستير التقدم كباحثين مشاركين بالمشروع البحثي؟ ج/** نعم يحق لهم كما تم في المرحلة الثامنة.

**س/4 كم عدد األبحاث التي يحق للباحثين المشاركة فيها؟ ج/** يحق لهم المشاركة ببحثين ويحق لعمادة البحث العلمي االكتفاء بمشروع بحثي واحد فقط سواءا كان الباحث رئيس أو مشارك.

**س/5 ماهي شروط نشر األبحاث الشرعية والتربوية واإلنسانية؟ ج/** يجب االطالع على الالئحة التنظيمية المتاحة في شروط التقدم بالمرحلة المتاحة.

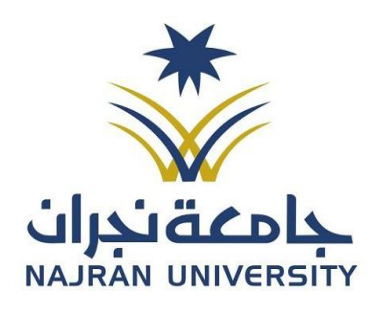

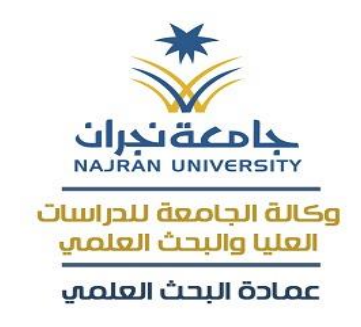

**س/6 ماهي شروط نشر األبحاث الصحية؟ ج/** يجب النشر في مجالت ISI

 $\overline{a}$ 

**س/7 كم الحد األقصى لعدد الباحثين المشاركين بالمشروع البحثي؟ ج/** يسمح فقط بباحثين مشاركين كحد أقصى.

**س/8 هل يحق للباحث الحاصل على درجه الماجستير بأن يكون باحث رئيس؟ ج/** ال يحق له بأن يكون باحث رئيس.

**س/9 ماذا تعني الرسالة التالية )عفوا لم تتم مشاركتك عبر الموقع( والتي تظهر عند الدخول على برنامج بحثي؟**

**ج/** الرسالة تظهر للمستخدمين الغير مضافين في النظام، لذلك نرجو إرسال معاملة رسمية إلى عمادة البحث العلمي وطلب تفعيل اسم المستخدم للباحث الرئيس.

**س/10 كيف يتم الحصول على نموذج المقترح البحثي؟ ج/** يتم الحصول عليه عن طريق أيقونة النماذج اإللكترونية المتاح للباحث في صفحة العمادة.

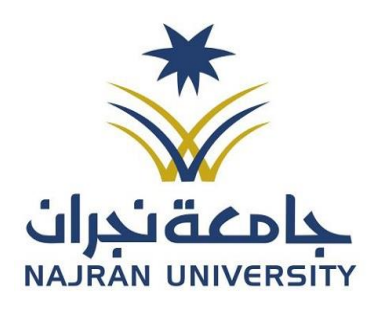

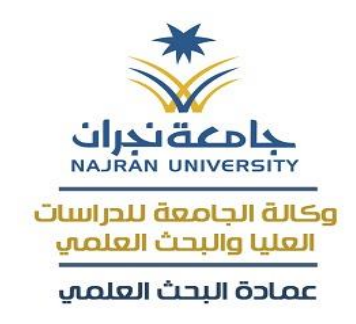

**س/11 كيف يتم الحصول على الترميز للبحث عند التقديم للمشروع البحثي؟ ج/** بعد التأكد من البيانات المدخلة قم بالضغط على زر إرسال وسوف تظهر لك رسالة (هل تريد إرسال مشروعك البحثي) قم بالضغط على خيار موافق ومن ثم تحصل على الترميز.

 $\overline{a}$ 

**س/12 كيف تتم ألية صرف مكافأة المشروع البحثي؟ ج/** تصرف مكافأة المشروع البحثي بعد االنتهاء منة ويتم طلب المكافأة عن طريق برنامج بحثي.

**س/13 ماهي أليه صرف السلفة البحثية؟ ج/** يتم طلب السلفة عن طريق تعبئة نموذج طلب سلفه عن طريق برنامج بحثي. **س/14 كم تبلغ مكافأة الباحثين؟ ج/** حسب ما ورد في الالئحة الموحدة لألبحاث العلمية في الجامعات.

> **س/15 هل تصرف للباحث مستحقات تكاليف النشر؟ ج/** ال تصرف للباحث أي تكاليف بخصوص النشر.

**س/16 هل تصرف للباحث تكاليف الترجمة والطباعة للمشروع البحثي؟ ج/** ال يصرف للباحث أي تكاليف تتعلق بالترجمة والطباعة.

 $\mathbf{\hat{c}}$